**Dr. José Ernesto Rayas Sánchez**

1

# **Outline**

- Unidimensional optimization problems
- Well-behaved and badly-behaved functions
- Multimodal and unimodal functions
- Methods for optimizing unimodal functions
- Golden Section method
- Fibonacci method
- Quadratic interpolation method
- Available commands in Matlab

## Unidimensional Optimization Problems

- Many multidimensional optimization strategies require one-dimensional techniques to search along some feasible direction at each iteration
- Given *u*:  $\mathbb{R}^n \rightarrow \mathbb{R}$  and  $x \in \mathbb{R}^n$ , when solving

$$
x^* = \arg\min_{\mathbf{x}} u(\mathbf{x})
$$

we can select at the *i*-th iterate  $x_i$  a search direction  $d_i$ , and the next iterate  $x_{i+1}$  can be found by solving

$$
\alpha^* = \arg\min_{\alpha} u(x_i + \alpha d_i) = \arg\min_{\alpha} u(\alpha)
$$

then  $x_{i+1} = x_i + \alpha^* d_i$ 

The above problem is called "exact line search"

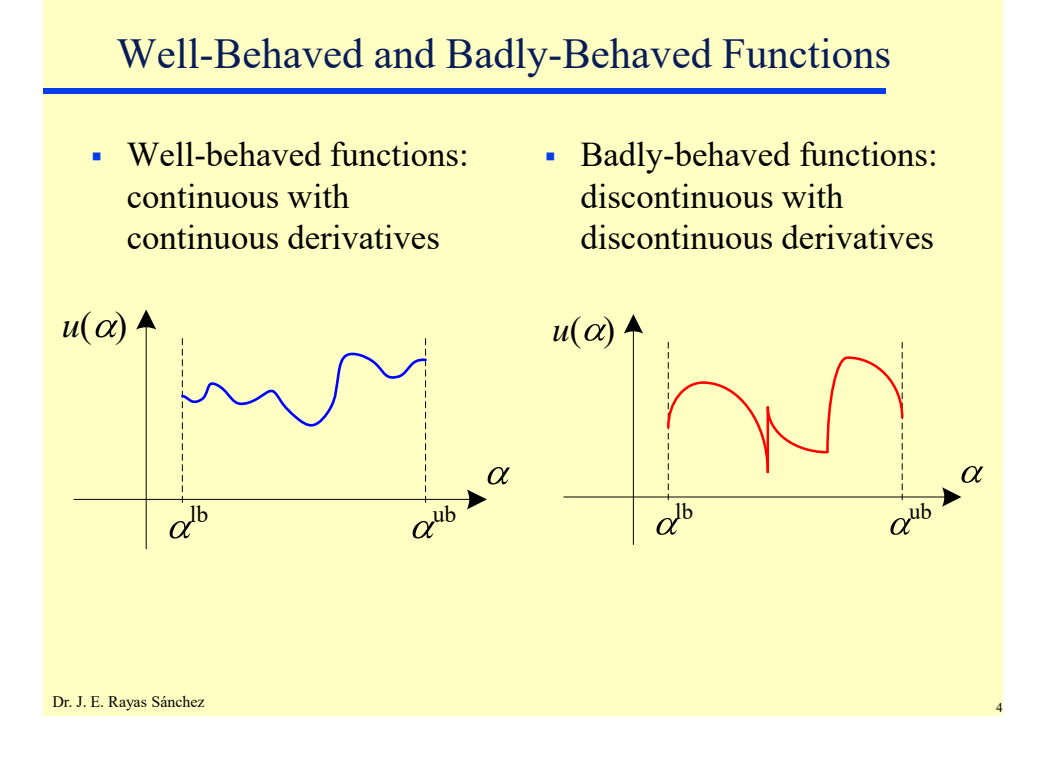

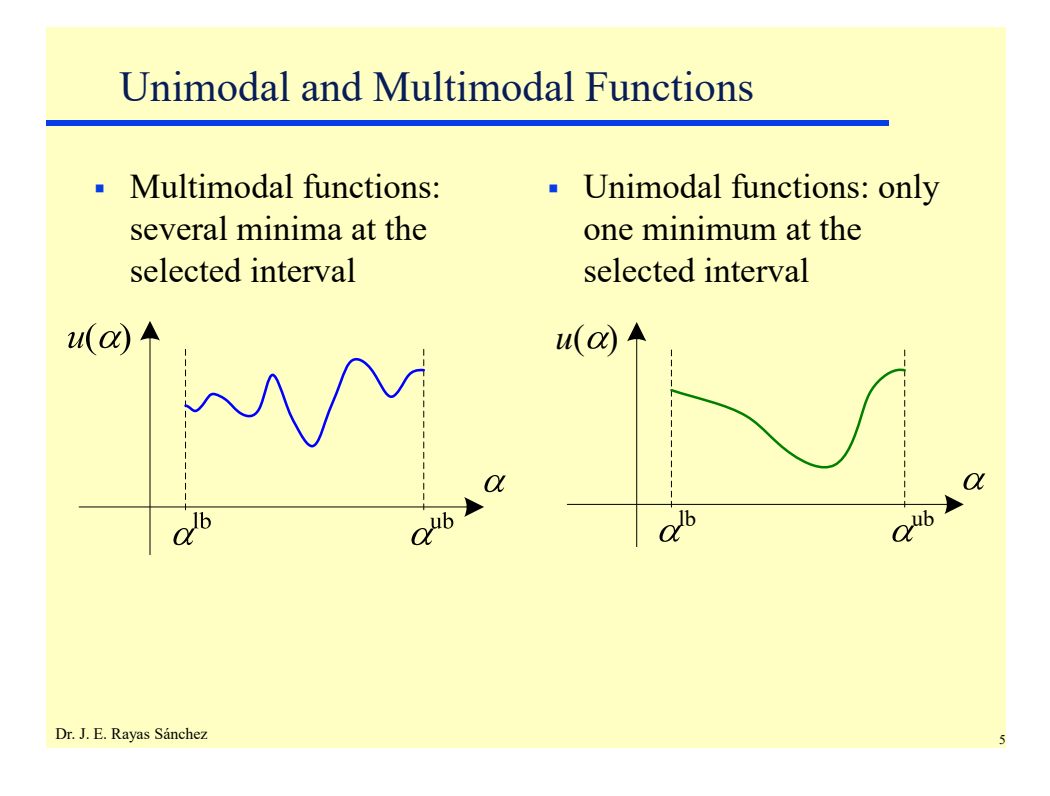

# Optimization Methods for Unimodal Functions

- Interval elimination methods
	- Golden section method
	- Fibonacci search
- Interpolation methods
	- Quadratic interpolation
	- Cubic interpolation
	- Newton method
	- Secant method

# Interval Elimination Methods

 Assuming a unimodal interval at the *j*-th iteration, we can always eliminate a subinterval by evaluating the function at 2 interior points

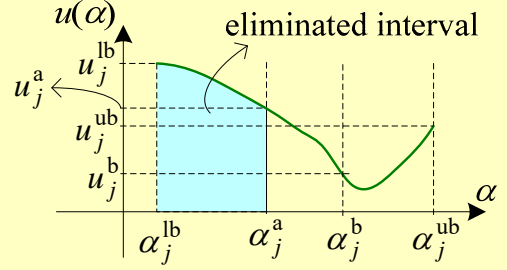

• Reducing the interval

Dr. J. E. Rayas Sánchez If  $u_j^a > u_j^b$  the minimum lies in  $[\alpha_j^a, \alpha_j^{ab}] \longrightarrow \alpha_{j+1}^{lb} = \alpha_j^a, \alpha_{j+1}^{ub} = \alpha_j^{ub}$ If  $u_j^a < u_j^b$  the minimum lies in  $[\alpha_j^b, \alpha_j^b] \longrightarrow \alpha_{j+1}^b = \alpha_j^b, \alpha_{j+1}^b = \alpha_j^b$ 1  $\boldsymbol{\alpha}_{\scriptscriptstyle{j+1}}^{\text{lb}}=\boldsymbol{\alpha}_{\scriptscriptstyle{j}}^{\text{a}}, \boldsymbol{\alpha}_{\scriptscriptstyle{j+1}}^{\text{ub}}=\boldsymbol{\alpha}_{\scriptscriptstyle{j}}^{\text{v}}$ 1  $\boldsymbol{\alpha}_{\scriptscriptstyle{j+1}}^{\text{lb}}=\boldsymbol{\alpha}_{\scriptscriptstyle{j}}^{\text{lb}}, \boldsymbol{\alpha}_{\scriptscriptstyle{j+1}}^{\text{ub}}=\boldsymbol{\alpha}_{\scriptscriptstyle{j}}^{\text{b}}$ 

# Golden Section Method

- The interior points are symmetrically selected
- The previous interior points are re-used at the next iteration
- The same relative reduction is used at each iteration

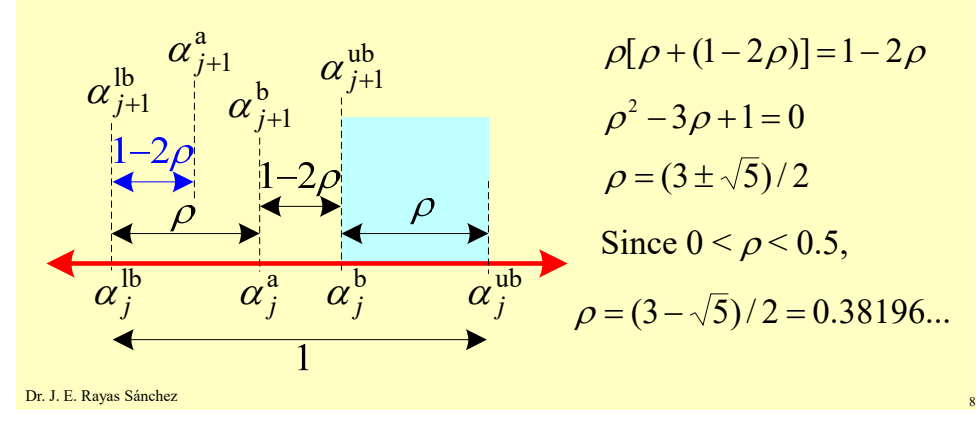

## Golden Section Method – Greek Geometers

The "golden ratio" or "golden proportion"

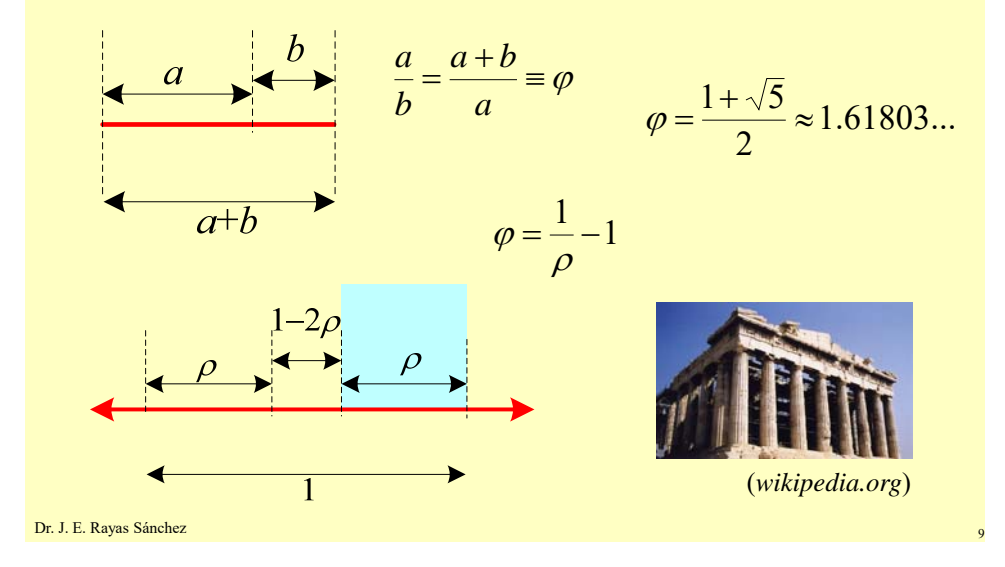

### Dr. J. E. Rayas Sánchez Golden Section Algorithm  $\alpha^*$  = GoldenSection(*u*,  $\alpha^{\text{lb}}$ ,  $\alpha^{\text{ub}}$ ) *u*:  $\mathfrak{R} \rightarrow \mathfrak{R}$ ;  $\alpha^{\mathfrak{lb}}, \alpha^{\mathfrak{ub}}, \alpha^* \in \mathfrak{R}$ **begin**   $j = 0$ ;  $\alpha_i^{lb} = \alpha^{lb}$ ;  $\alpha_i^{ub} = \alpha^{ub}$ ;  $\rho = (3 - \sqrt{5})/2$  $\alpha_j^a = \alpha_j^{lb} + \rho(\alpha_j^{ub} - \alpha_j^{lb})$ ;  $\alpha_j^b = \alpha_j^{lb} + (1 - \rho)(\alpha_j^{ub} - \alpha_j^{lb})$  $u_i^a = u(\alpha_i^a)$ ;  $u_j^b = u(\alpha_j^b)$ **repeat until** *StoppingCriteria*  **if**  $u_i^a > u_j^b$  $\alpha_{i+1}^{lb} = \alpha_i^a$ ;  $\alpha_{i+1}^{ub} = \alpha_i^{ub}$  $\alpha_{j+1}^{a} = \alpha_{j}^{b}$ ;  $\alpha_{j+1}^{b} = \alpha_{j+1}^{lb} + (1-\rho)(\alpha_{j+1}^{ub} - \alpha_{j+1}^{lb})$  $u_{j+1}^{\mathbf{a}} = u_j^{\mathbf{b}}$ ;  $u_{j+1}^{\mathbf{b}} = u(\alpha_{j+1}^{\mathbf{b}})$ **else**  $\alpha_{j+1}^{\text{lb}} = \alpha_j^{\text{lb}}$ ;  $\alpha_{j+1}^{\text{ub}} = \alpha_j^{\text{b}}$  $\alpha_{j+1}^{\mathbf{b}} = \alpha_j^{\mathbf{a}}$ ;  $\alpha_{j+1}^{\mathbf{a}} = \alpha_{j+1}^{\mathbf{lb}} + \rho(\alpha_{j+1}^{\mathbf{ub}} - \alpha_{j+1}^{\mathbf{lb}})$  $u_{j+1}^{\mathbf{a}} = u(\alpha_{j+1}^{\mathbf{a}})$ ;  $u_{j+1}^{\mathbf{b}} = u_j^{\mathbf{a}}$ **end**  *j* = *j* + 1 **end**   $\alpha^* = (\alpha_i^{\text{lb}} + \alpha_i^{\text{ub}})/2$ **end**

# Fibonacci Method

- The interior points are symmetrically selected
- The previous interior points are re-used at the next iteration
- A different relative reduction is used at each iteration

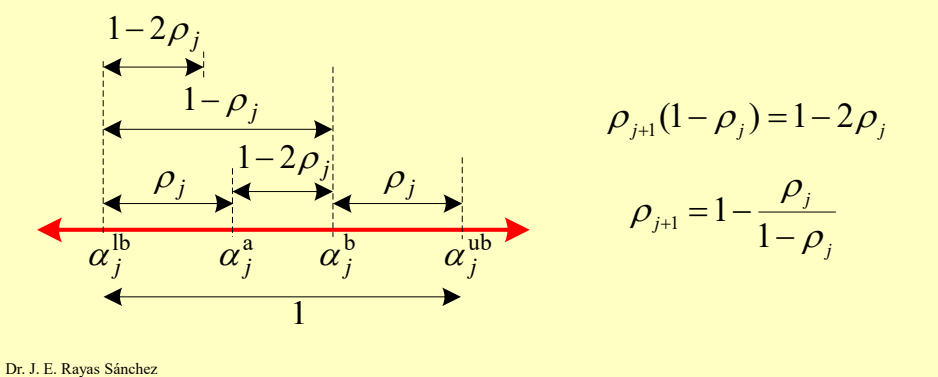

## Fibonacci Method (cont)

A sequence of numbers that satisfy

$$
\rho_{j+1} = 1 - \frac{\rho_j}{1 - \rho_j}
$$

is the following

$$
\rho_1 = 1 - \frac{F_N}{F_{N+1}} \qquad \rho_2 = 1 - \frac{F_{N-1}}{F_N} \qquad \dots \qquad \rho_j = 1 - \frac{F_{N-j+1}}{F_{N-j+2}}
$$

where  $F_k$  is the *k*-th Fibonacci number.

• The Fibonacci sequence is

$$
F_{k+1} = F_k + F_{k-1}
$$
 with  $F_{-1} = 0$ ,  $F_0 = 1$ 

 $\{1, 2, 3, 5, 8, 13, 21, ...\}$ 

February 28, 2019

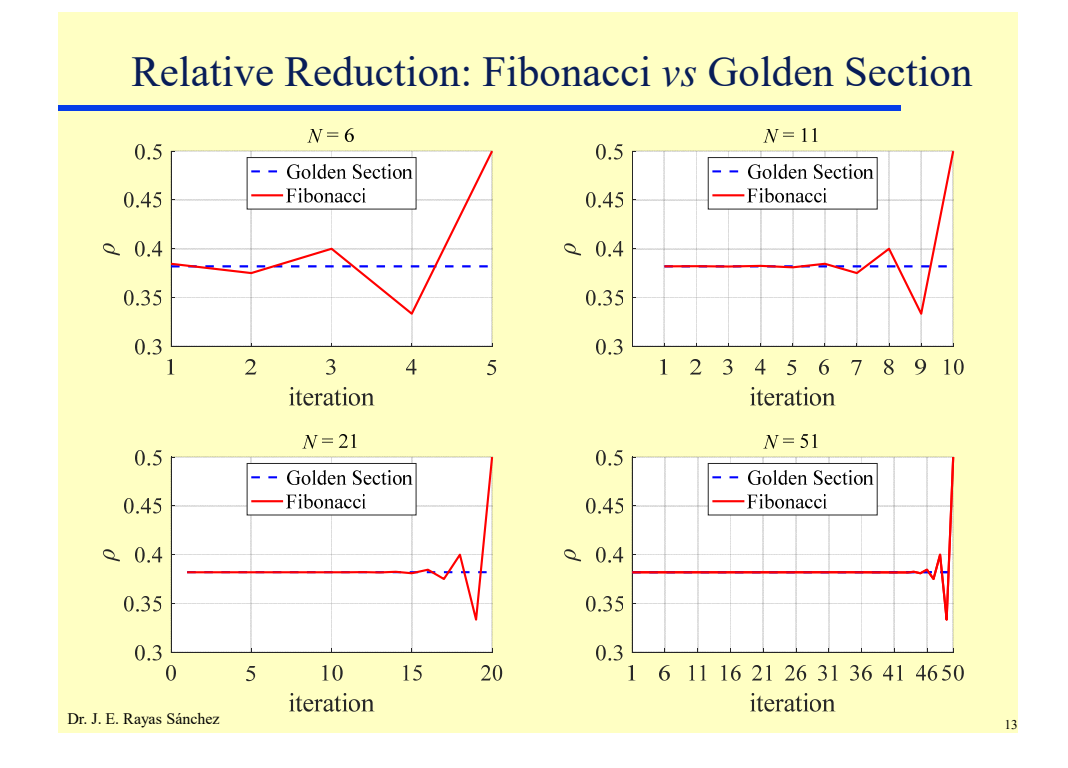

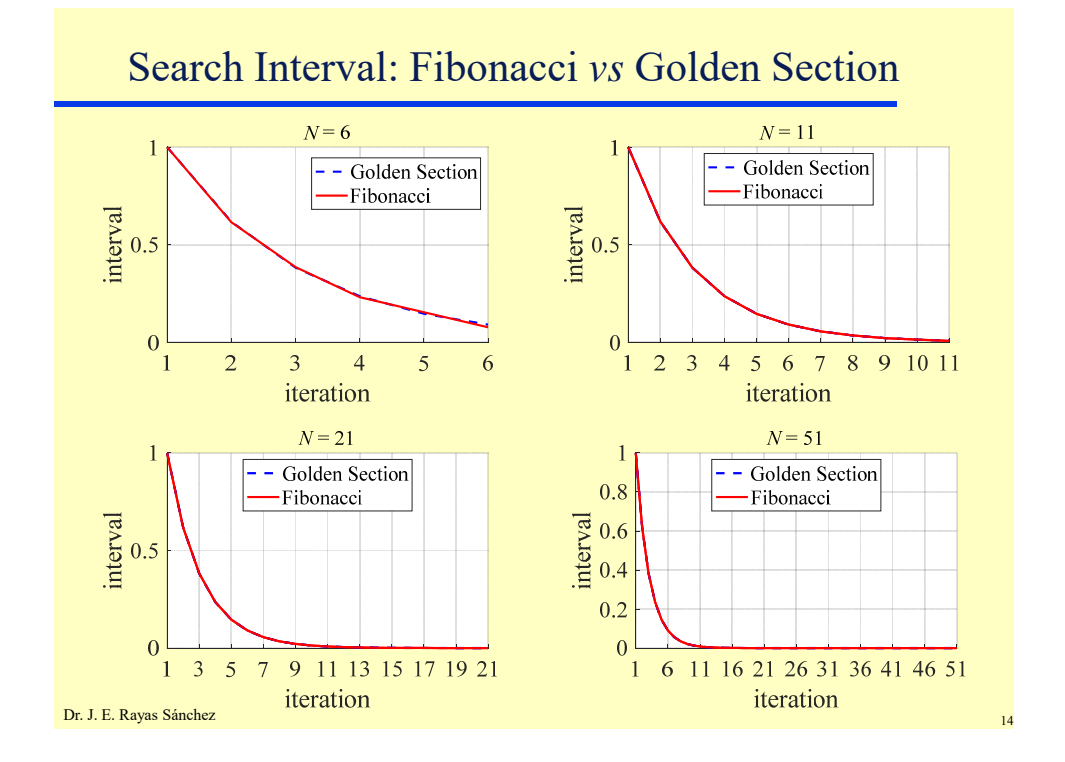

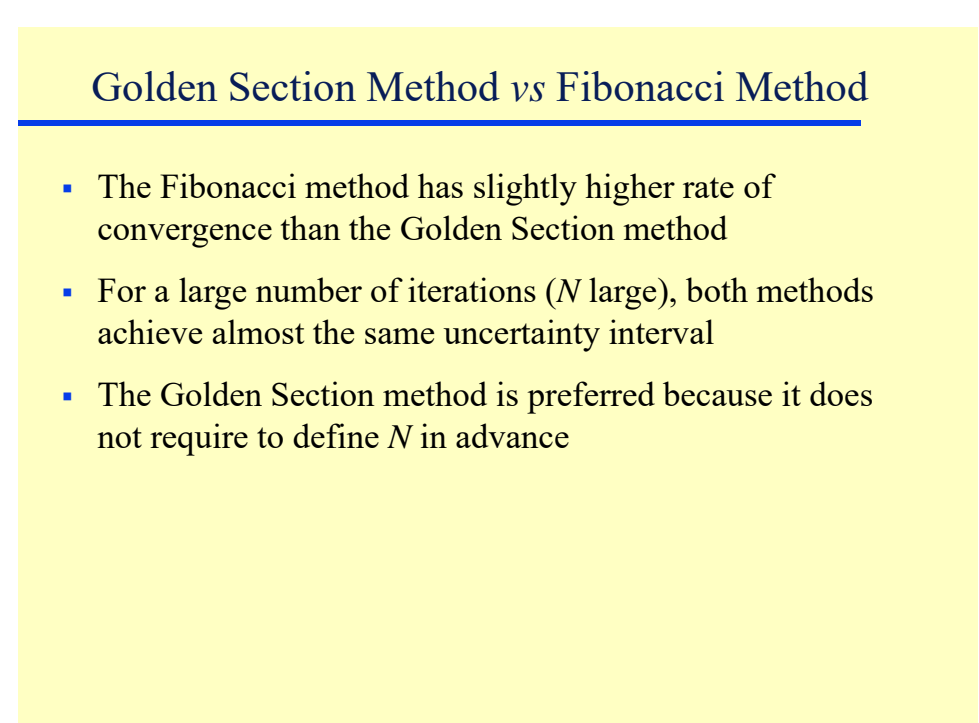

Dr. J. E. Rayas Sánchez

## Quadratic Interpolation Method

At the *j*-th iteration it also assumes an unimodal interval

 $\left[ \alpha_i^{\text{lb}}, \alpha_i^{\text{ub}} \right]$ 

It finds an initial interior point,  $\alpha_{j}^{m}$ , such that

 $u(\alpha_i^{\text{lb}}) > u(\alpha_i^{\text{m}})$  and  $u(\alpha_i^{\text{ub}}) > u(\alpha_i^{\text{m}})$ 

- It fits a quadratic polynomial to the function  $u(\alpha)$  over the three previous points at each iteration
- The minimum of the quadratic polynomial, and 2 of the 3 previous points are used for successive interpolations
- Convergence is guaranteed

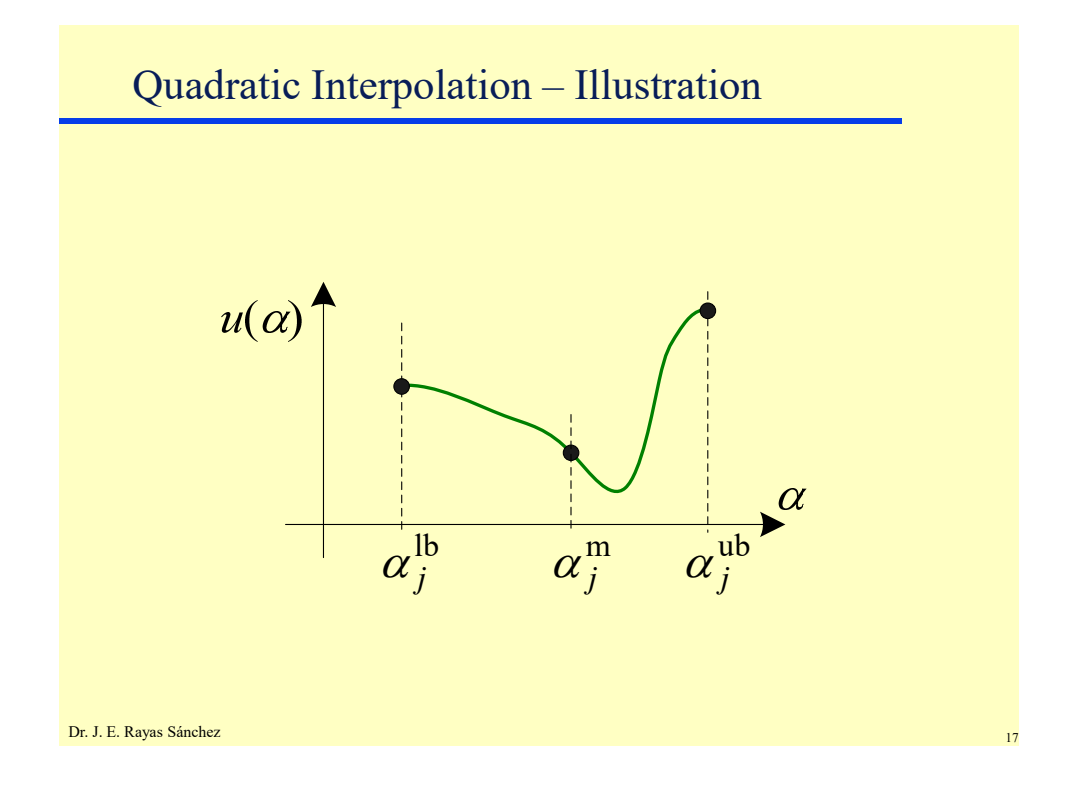

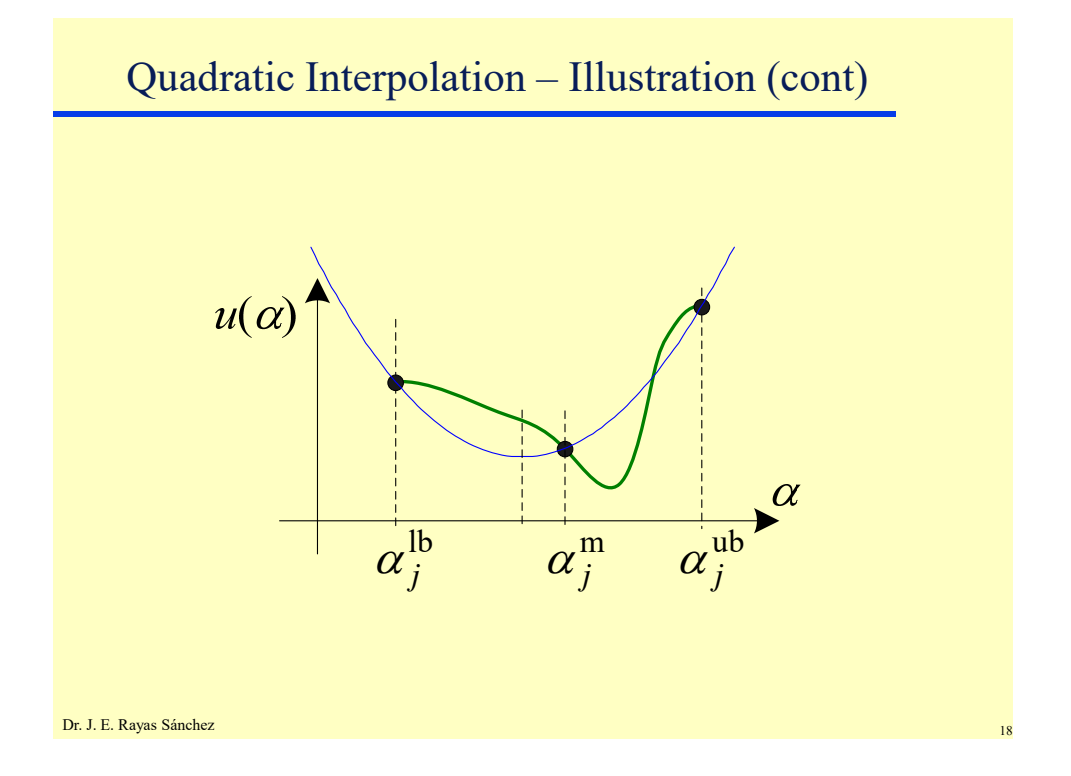

February 28, 2019

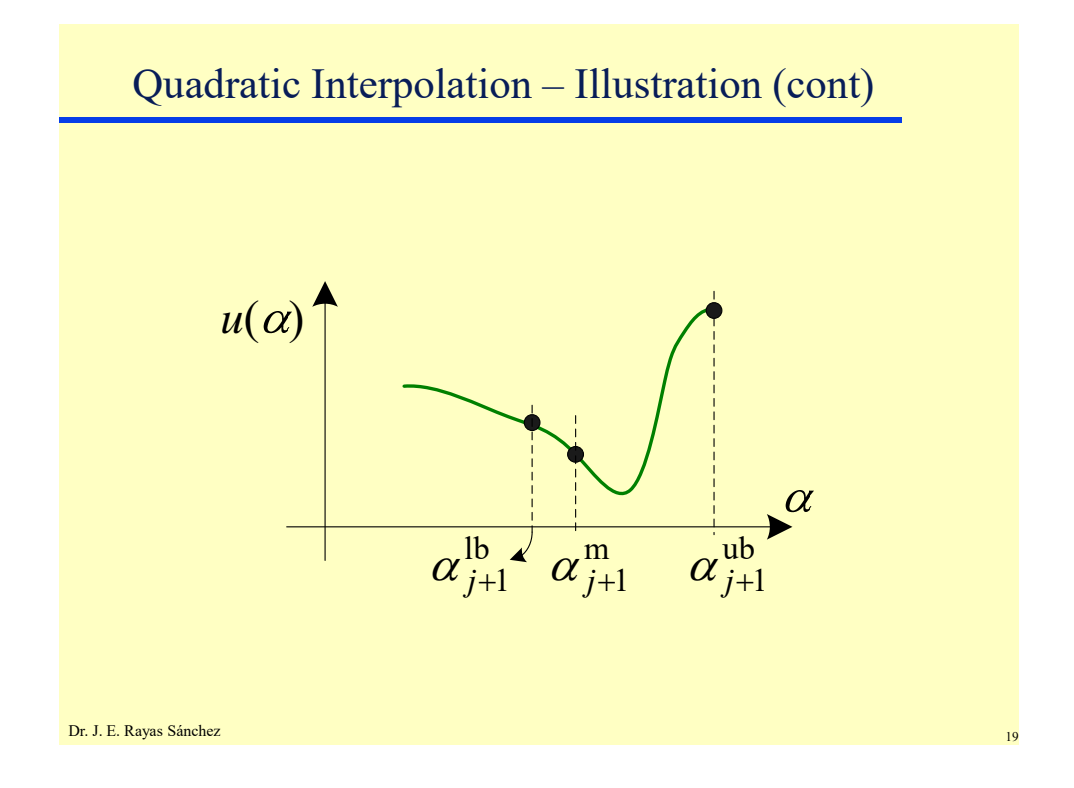

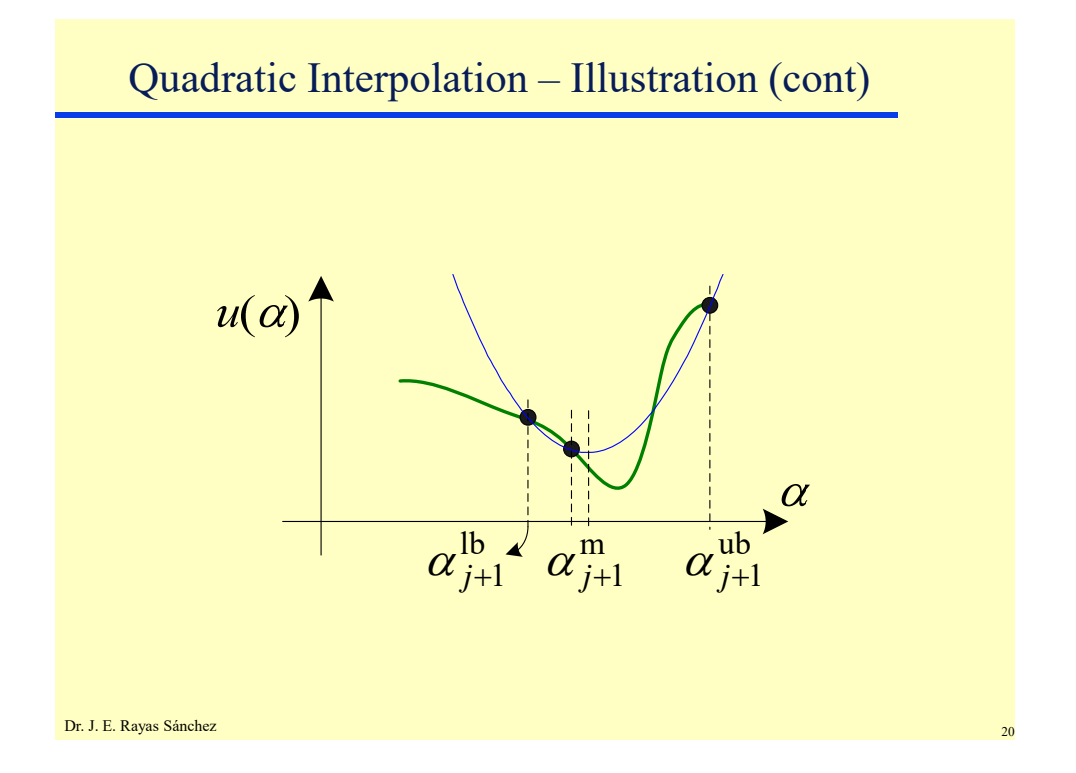

Quadratic Interpolation – Illustration (cont)  $u(\alpha)$  $\alpha$  $\alpha_{i+2}^{\text{ub}}$  $\alpha_{j+2}^{lb}$  $\sqrt{\alpha_{j+2}^m}$ Dr. J. E. Rayas Sánchez

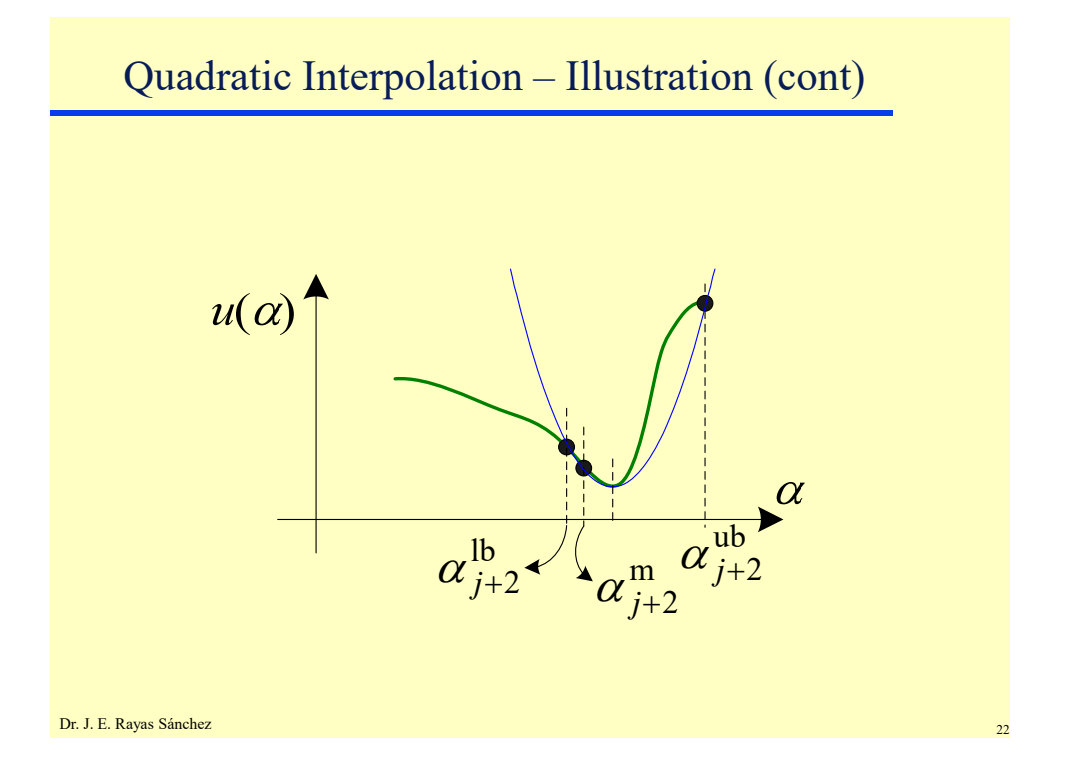

### Quadratic Interpolation Formula At the *j*-th iteration, let The minimizer of the quadratic,  $d$ , is calculated using  $a = \alpha_j^{\text{lb}}$   $b = \alpha_j^{\text{m}}$   $c = \alpha_j^{\text{ub}}$  $u_a = u(a)$   $u_b = u(b)$   $u_c = u(c)$  $a \rightarrow (c \quad u)u_b + (u \quad v)u_c$  $a + (c - a)u_b + (a - b)u_c$  $(b-c)u_a + (c-a)u_b + (a-b)u_c$  $d = \frac{1}{2} \frac{(b^2 - c^2)u_a + (c^2 - a^2)u_b + (a^2 - b^2)u}{(c^2 - a^2)(a^2 - b^2)}$  $(b - c)u_a + (c - a)u_b + (a - b)$  $(b^2 - c^2)u_a + (c^2 - a^2)u_b + (a^2 - b^2)$ 2  $1 (b^2 - c^2) u_a + (c^2 - a^2) u_b + (a^2 - b^2)$  $-c)u_a + (c-a)u_b + (a-b)u_c$  $=\frac{1}{2}\frac{(b^2-c^2)u_a+(c^2-a^2)u_b+(a^2-a^2)v_b}{}$

Dr. J. E. Rayas Sánchez <sup>23</sup> *(Bandler, 1997)*

Quadratic Interpolation Method – Next Points

• The next points are obtained using  $\alpha_{_{j+1}}^{\text{lb}}\equiv\alpha_{_{j+1}}^{\text{m}}\equiv\alpha_{_{j+1}}^{\text{ub}}$ 

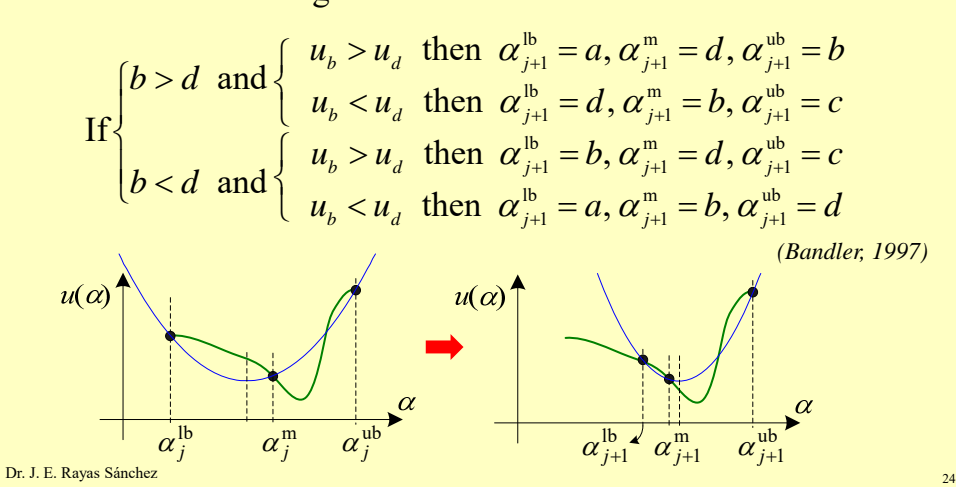

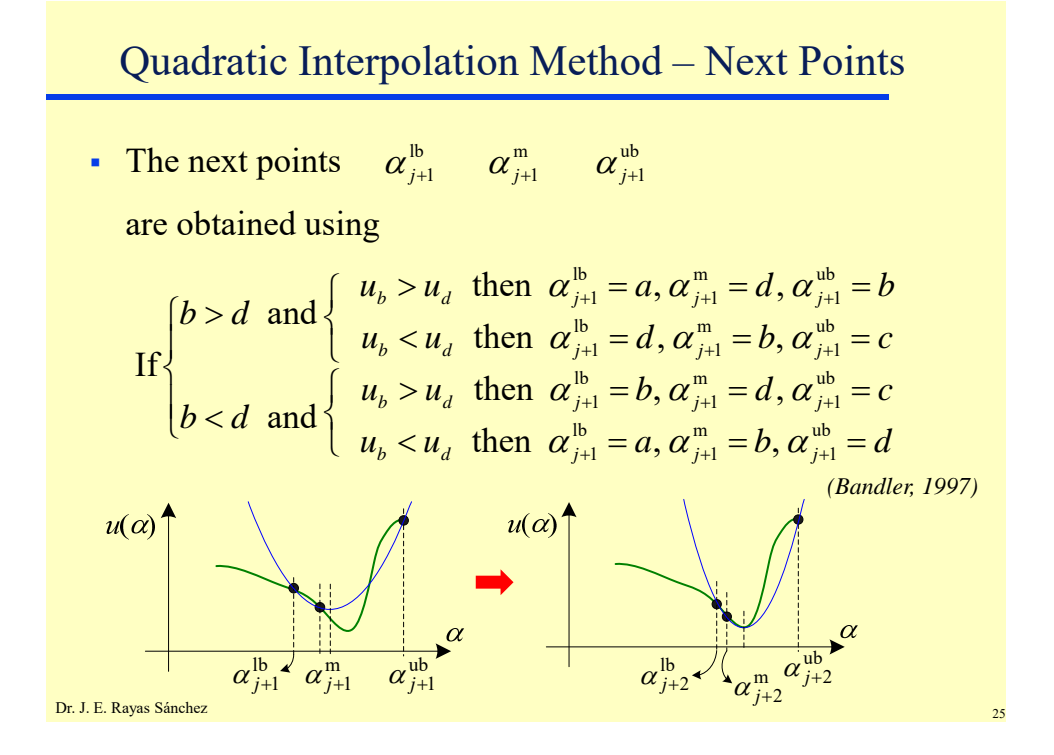

## Available Commands in Matlab

• The standard version of Matlab has the following command for minimizing scalar unidimensional functions:

 $x =$  fminbnd(fun,  $x1, x2$ )

returns a scalar x that is a local minimizer in the interval x1  $\leq$  x  $\leq$  x2 of the scalar unidimensional function whose name is in string variable fun

• Matlab employs an algorithm based on the Golden Section and the quadratic interpolation methods; the method is very efficient

Dr. José Ernesto Rayas-Sánchez February 28, 2019

## Exact Line Search

Given *u*:  $\mathbb{R}^n \rightarrow \mathbb{R}$  and  $x \in \mathbb{R}^n$ , when solving

 $x^* = \arg\min_{\mathbf{x}} u(\mathbf{x})$ 

at the *i*-th iterate  $x_i$  a descent search direction  $d_i$  is used and the next iterate  $x_{i+1}$  is found by solving

$$
\alpha^* = \arg\min_{\alpha>0} u(\mathbf{x}_i + \alpha \mathbf{d}_i) = \arg\min_{\alpha>0} u(\alpha)
$$

then

$$
\boldsymbol{x}_{i+1} = \boldsymbol{x}_i + \alpha^* \boldsymbol{d}_i
$$

Dr. J. E. Rayas Sánchez

Exact Line Search (cont.)

**Defining**  $u(\alpha)$  with no unitary direction

$$
\alpha^* = \arg\min_{\alpha>0} u(\mathbf{x}_i + \alpha \mathbf{d}_i) = \arg\min_{\alpha>0} u(\alpha)
$$

$$
\mathbf{x}_{i+1} = \mathbf{x}_i + \alpha^* \mathbf{d}_i
$$

**Defining**  $u(\alpha)$  with a unitary direction

$$
\alpha^* = \arg\min_{\alpha>0} u(\mathbf{x}_i + \alpha \frac{\mathbf{d}_i}{\|\mathbf{d}_i\|}) = \arg\min_{\alpha>0} u(\alpha)
$$

$$
\mathbf{x}_{i+1} = \mathbf{x}_i + \alpha^* \frac{\mathbf{d}_i}{\|\mathbf{d}_i\|}
$$

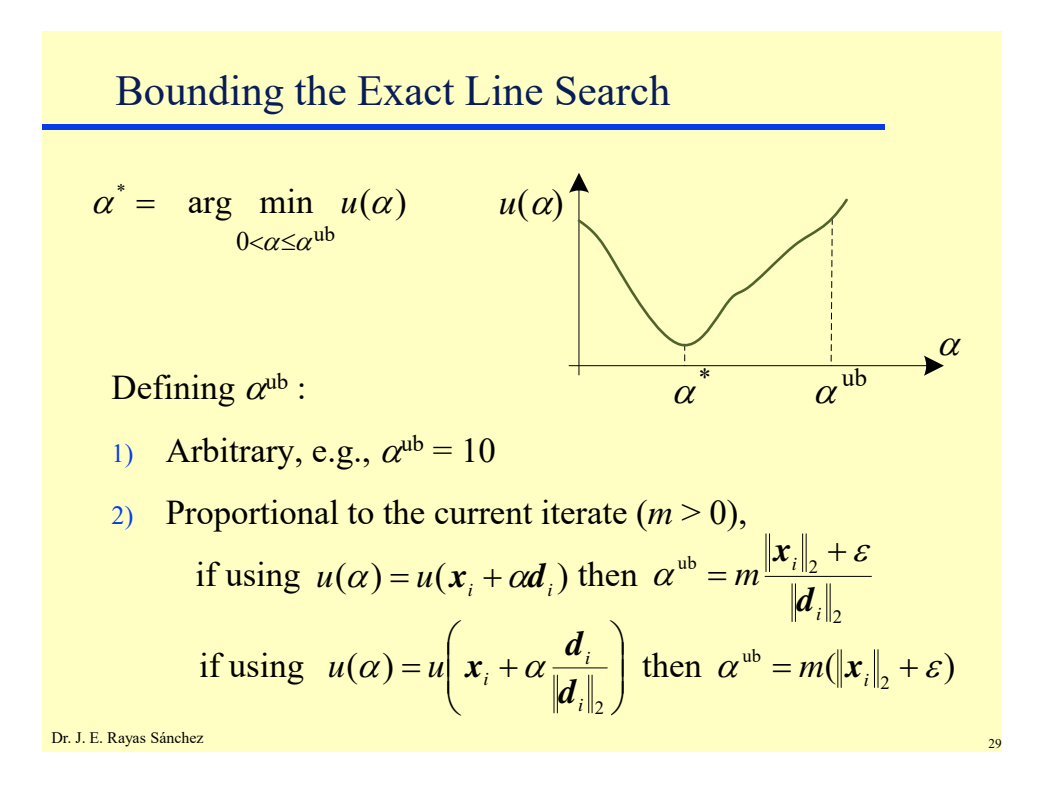

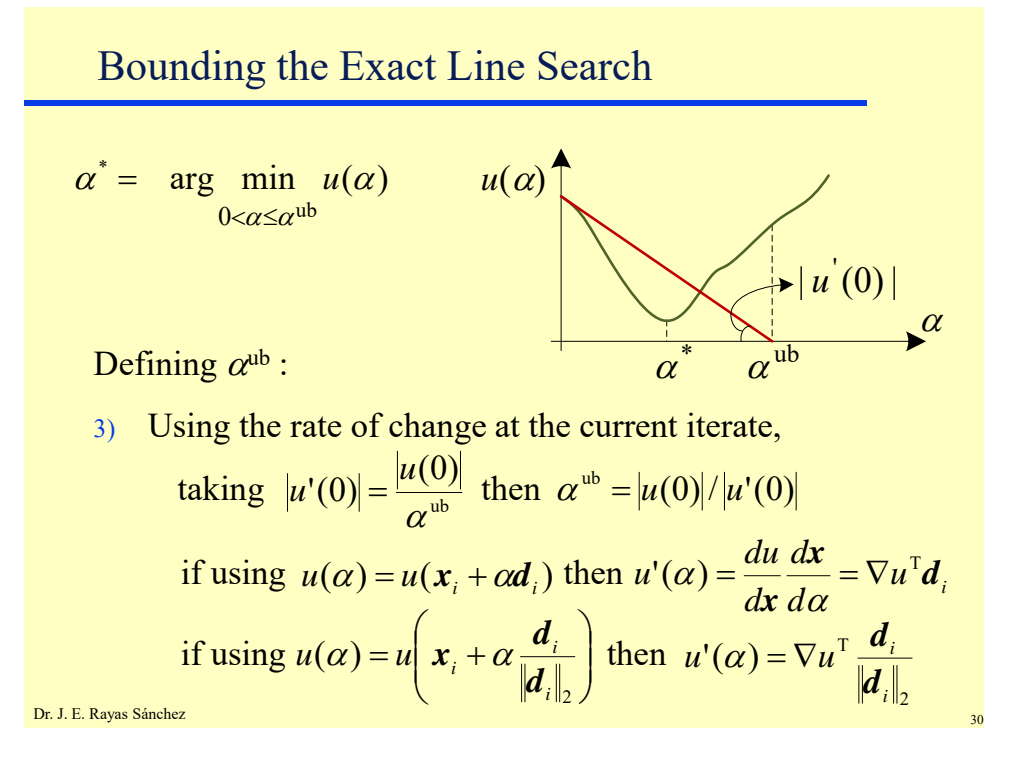

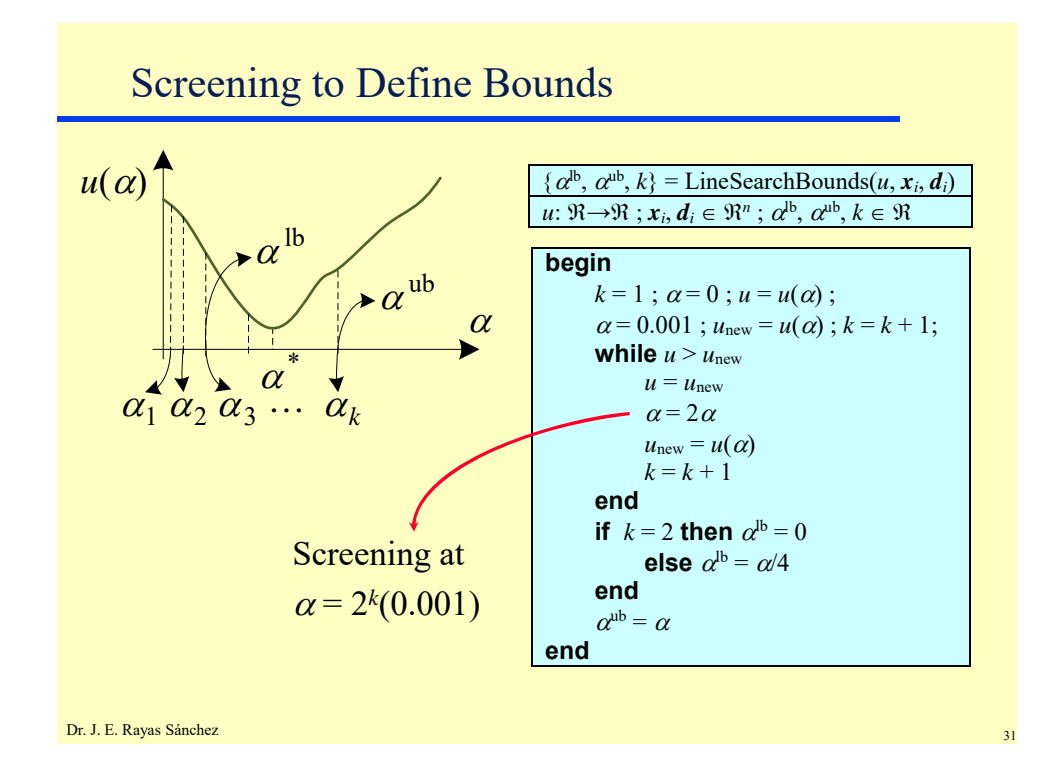

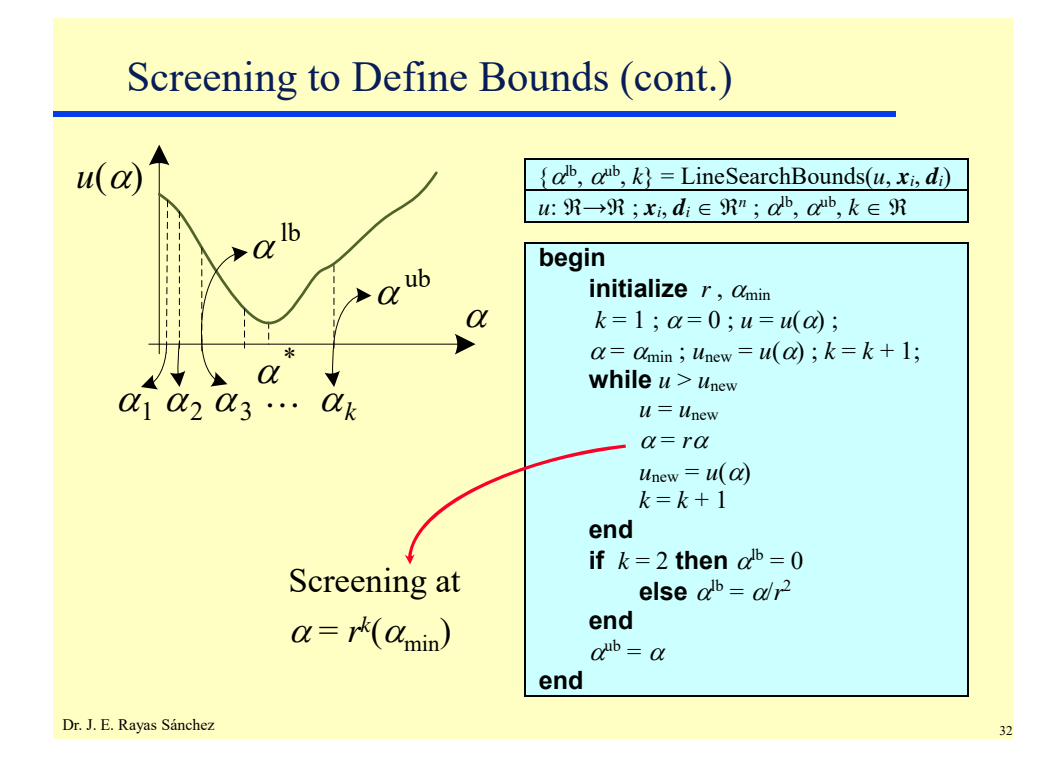

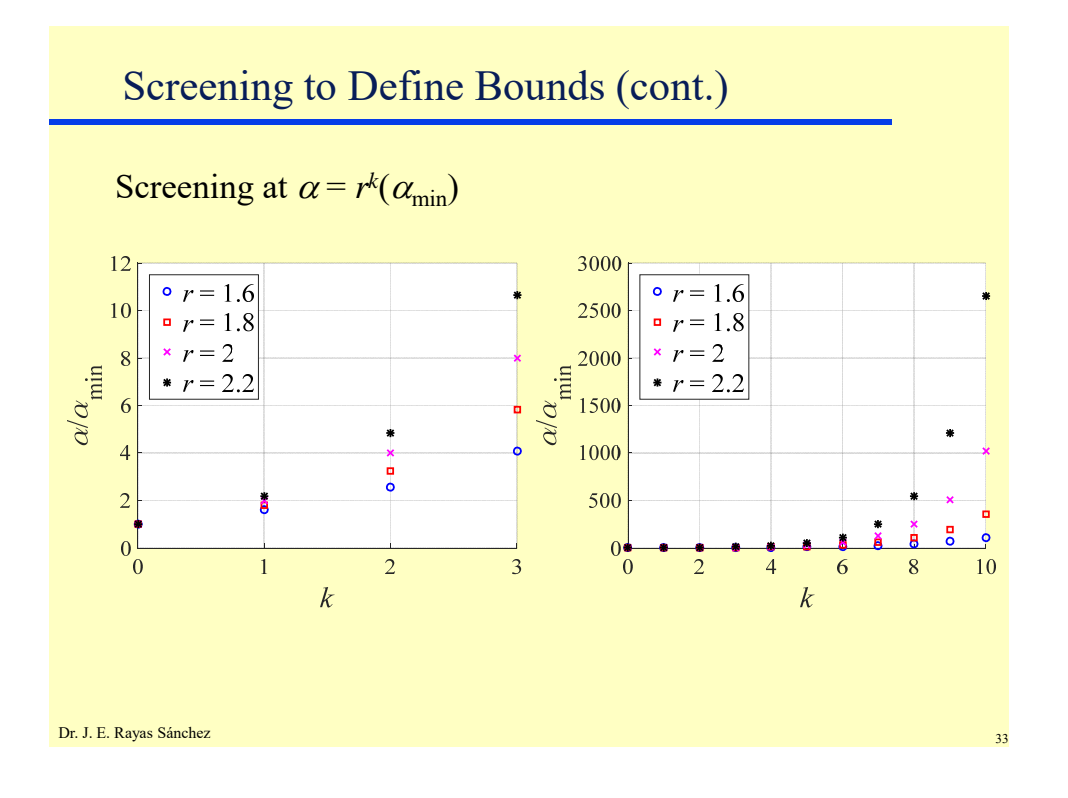